# CI-NET<sup>®</sup> LiteS

Ver.1.0

# CI-NET<sup>®</sup> LiteS

Ver.1.0

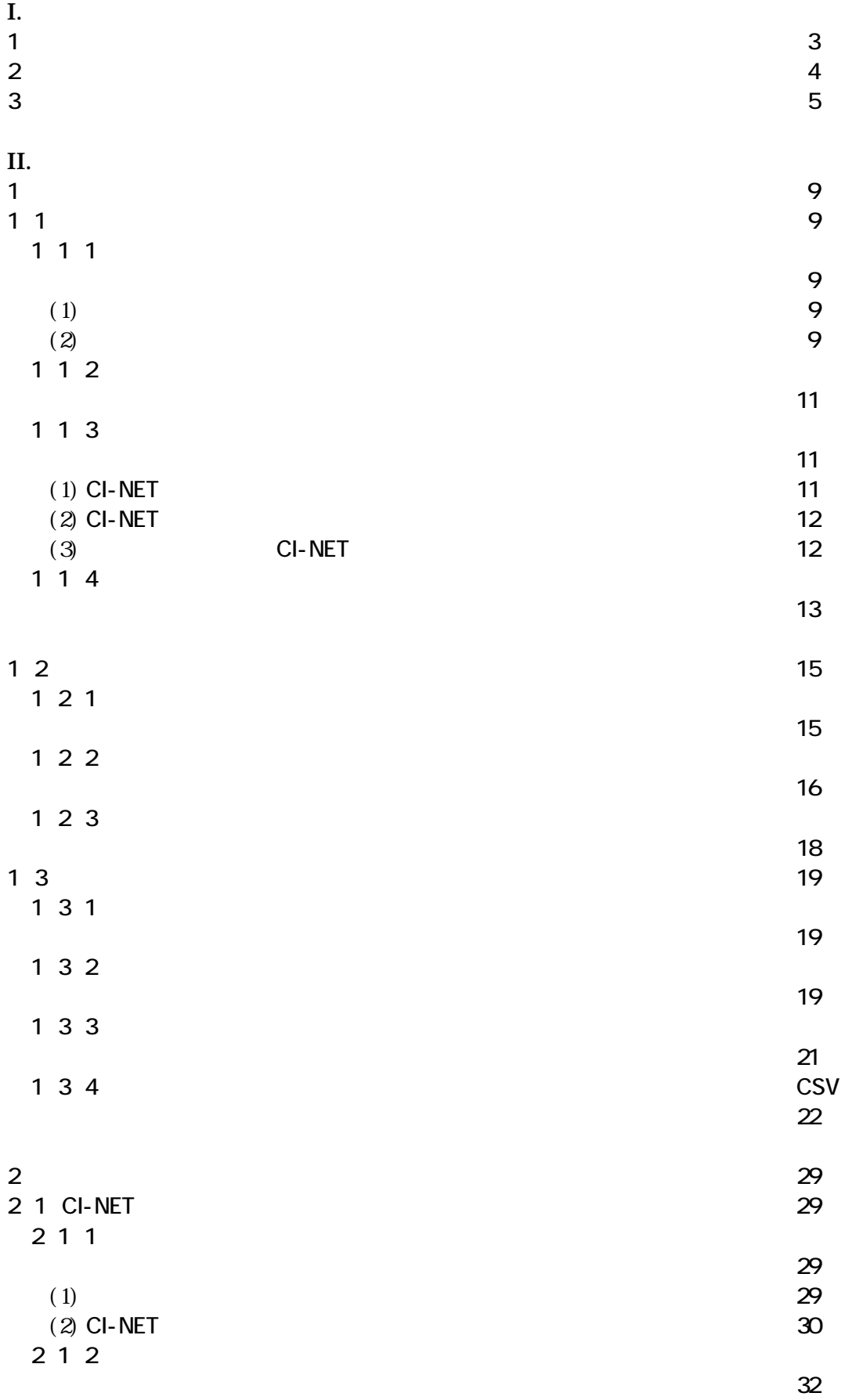

Ver.1.0 (20000607)

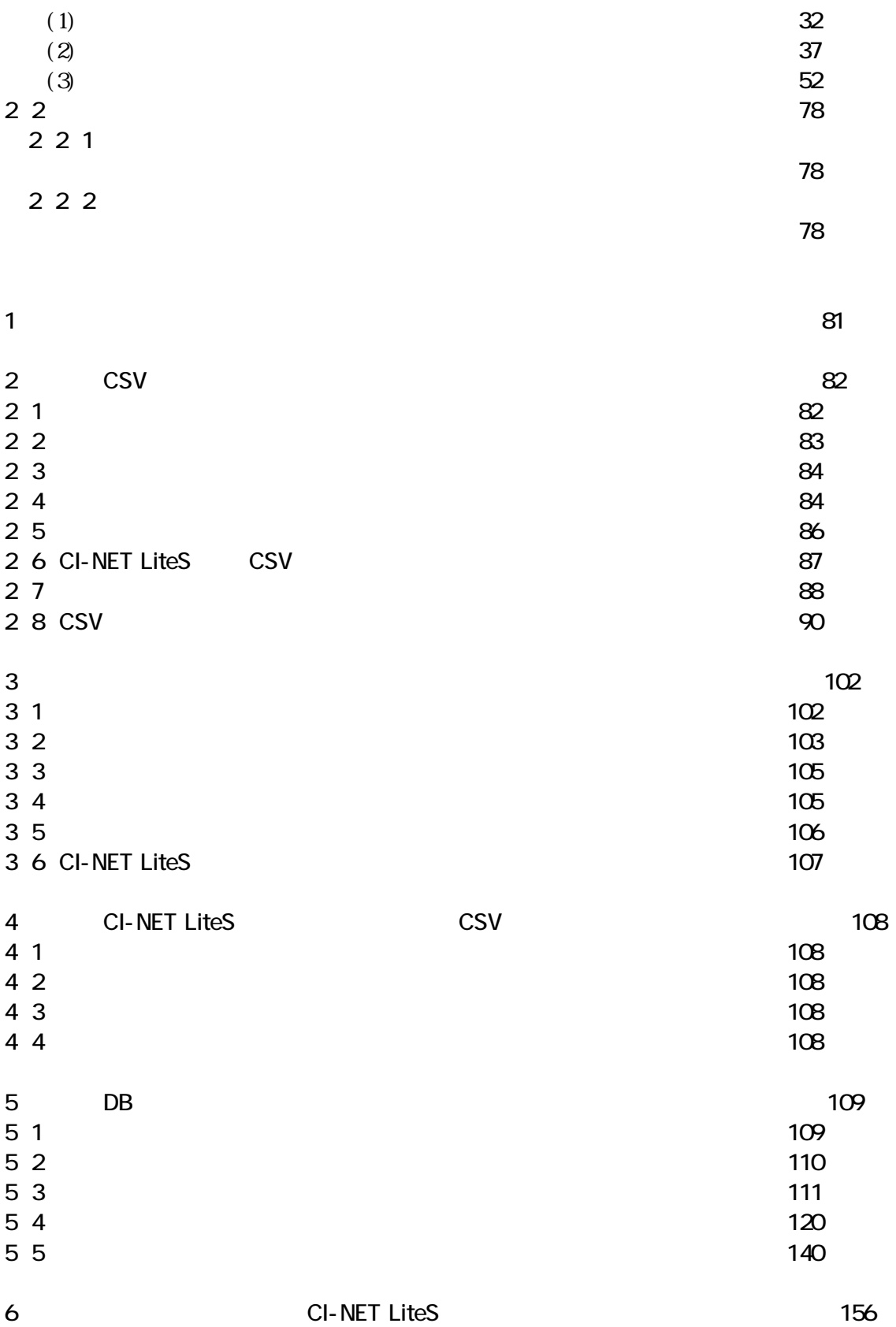

CI-NET LiteS CI-NET # SP

 $C1$ -NET LiteS

 $\mathbb{B}\mathrm{P}$ 

 $\mathbf{d}$  - NET example  $\mathbf{d}$  - Net example  $\mathbf{d}$ 

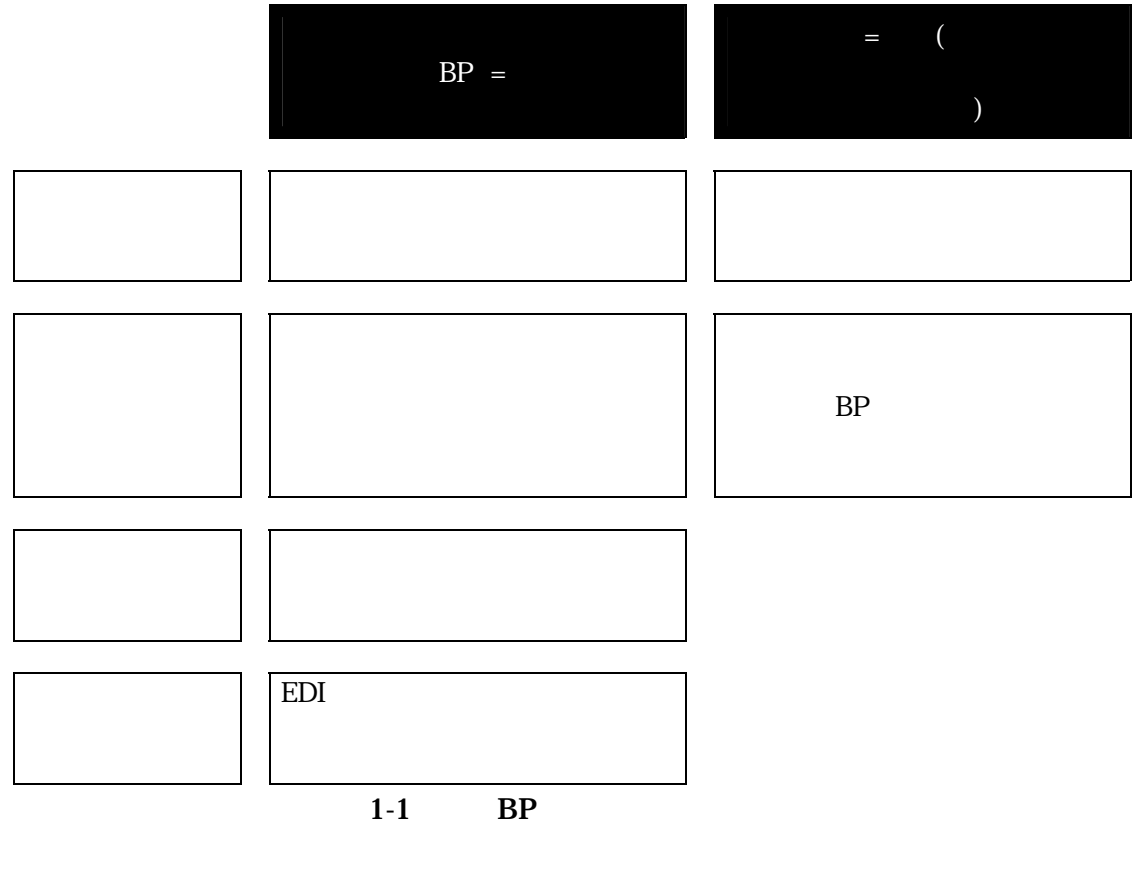

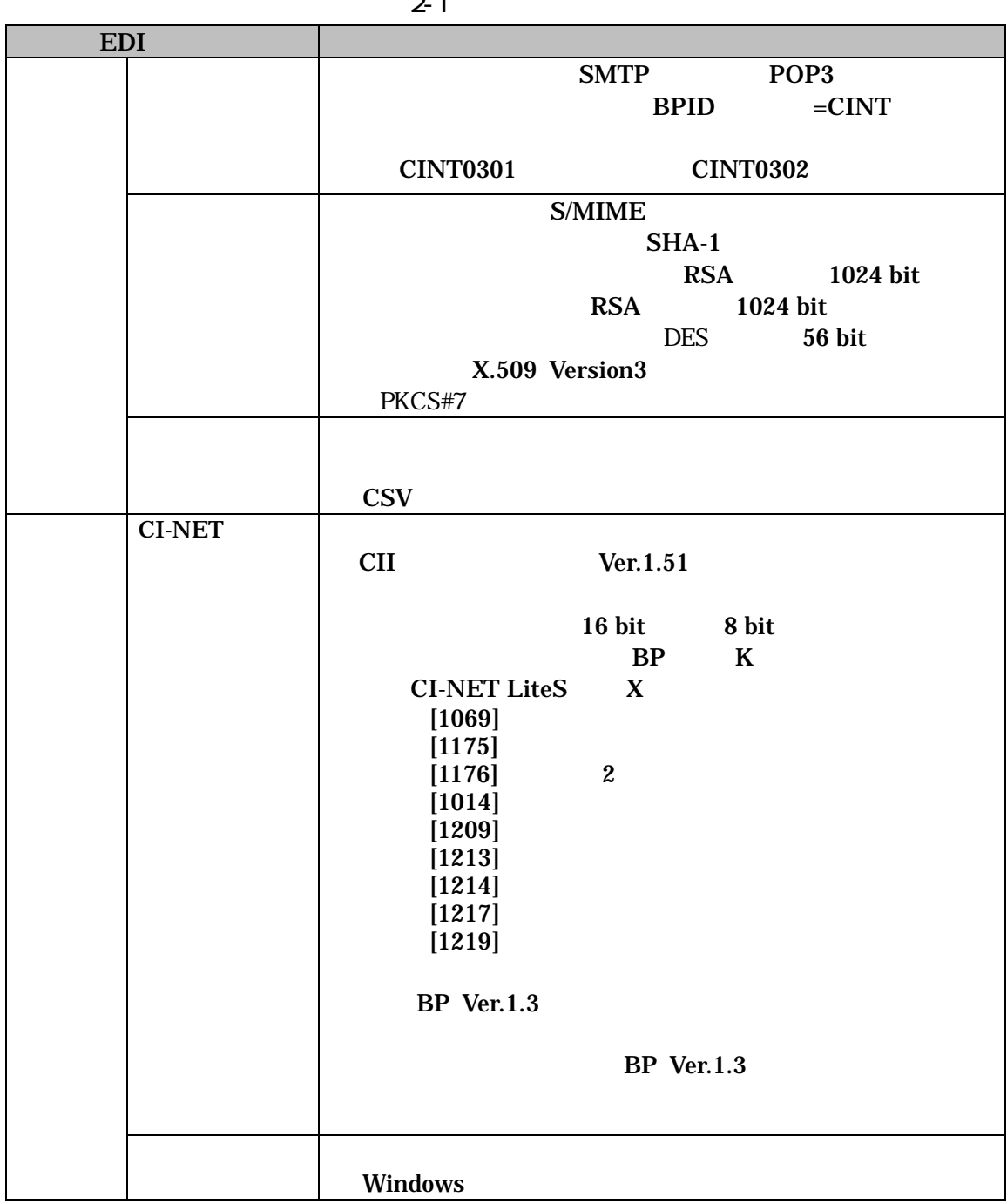

 $2 - 1$ 

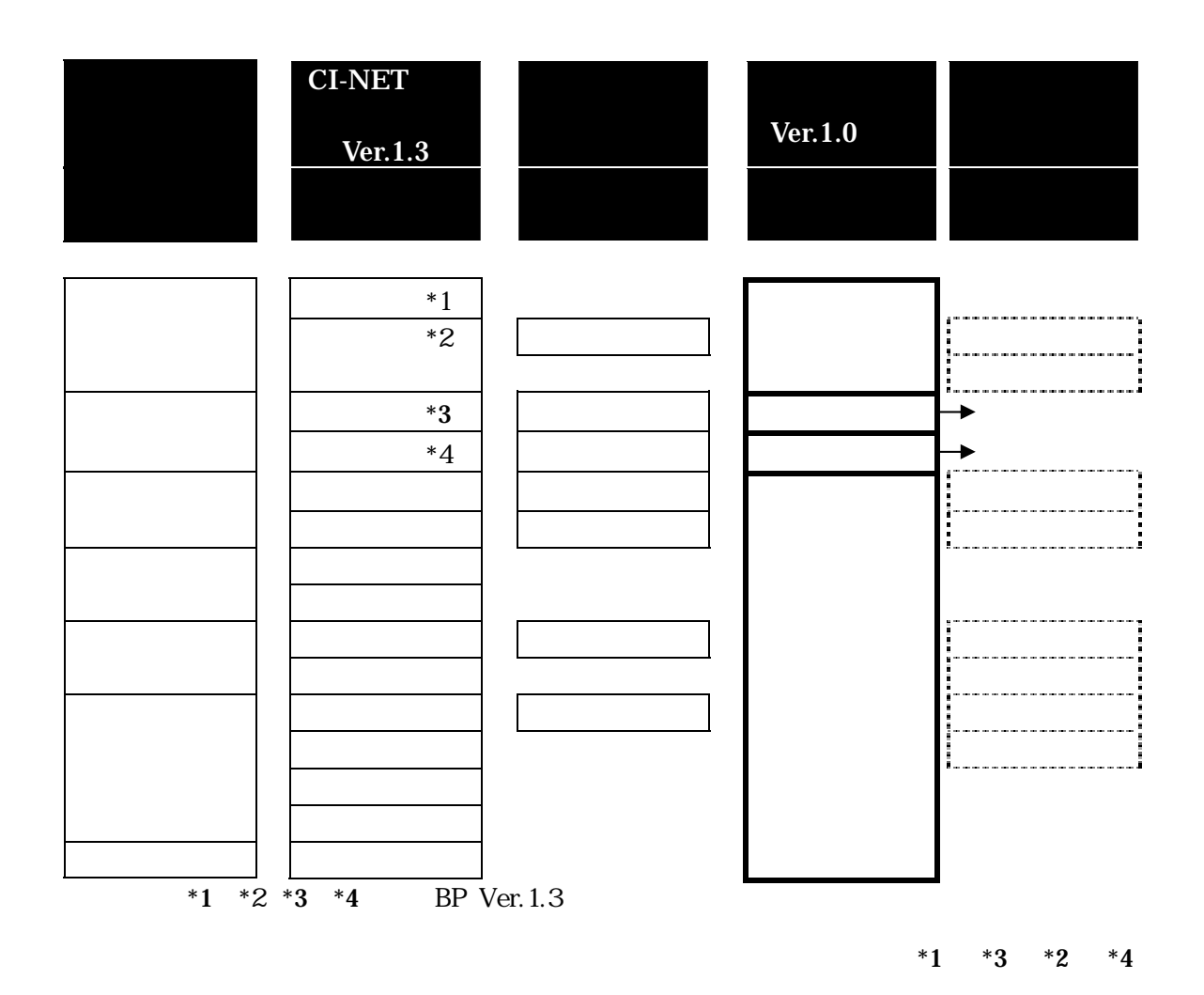

 $2 - 1$ 

 $1.1$ 

- $1.1.1$
- $(1)$  $C1$ -NET  $R$  BP

 $OS$  Windows95 Windows98 WindowsNT4.0(NT4.0  $SP5$ )  $(2)$  $\alpha$ -NET  $\alpha$  $\alpha$  -NET  $\bf MNE$ 1) RFC1521 RFC1522 MIME a. MINE-Version 1.0 b. Content-Type multipart/mixed; boundary=""

boundary

application/octet-stream

 $\emph{Base64}$ 

c. Content-Trabsfer-Encoding BASE64

 $2)$ 

a. $CI$ -NET  $b. G - NET$ 

#### $\alpha$  - NET

 MIME-Version: 1.0 Content-Type: multipart/mixed; boundary="EDI\_MULTIPART"

c.

 --EDI\_MULTIPART Content-Type: application/octet-stream; Content-Transfer-Encoding: base64

 $CI - NET$  BASE64

 --EDI\_MULTIPART Content-Type: application/octet-stream; Content-Transfer-Encoding: base64

BASE64

--EDI\_MULTIPART--

 $3)$ 

a.  $CI - NET$  $CI - NET$ 

b.  $\mathbf{b}$ 

Netscape Outlook S/MIME CII

 $1.1.2$ 

# $\text{SMP}$

POP3

 $1.1.3$ 

# $(1)$  CI - NET

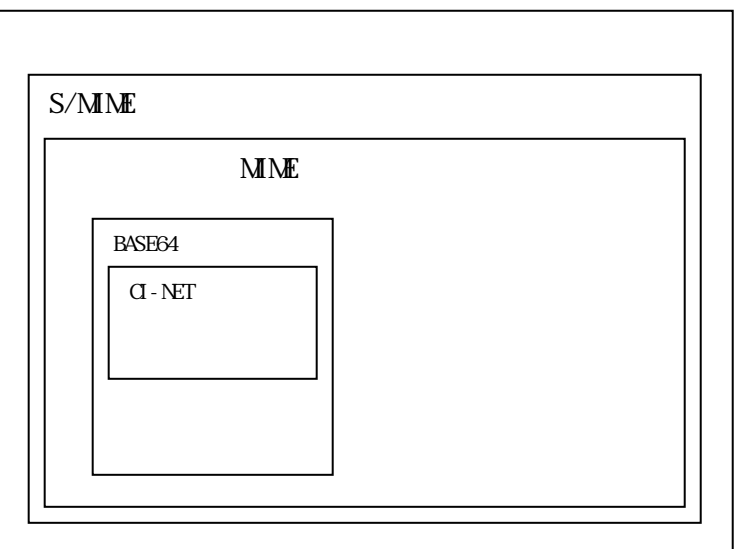

 $(2)$  CI - NET

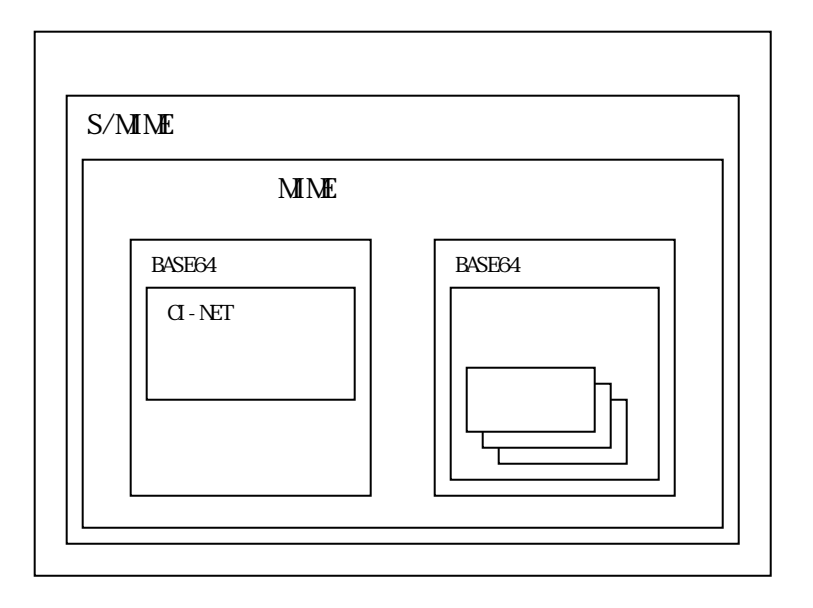

(3)  $Q - NET$ 

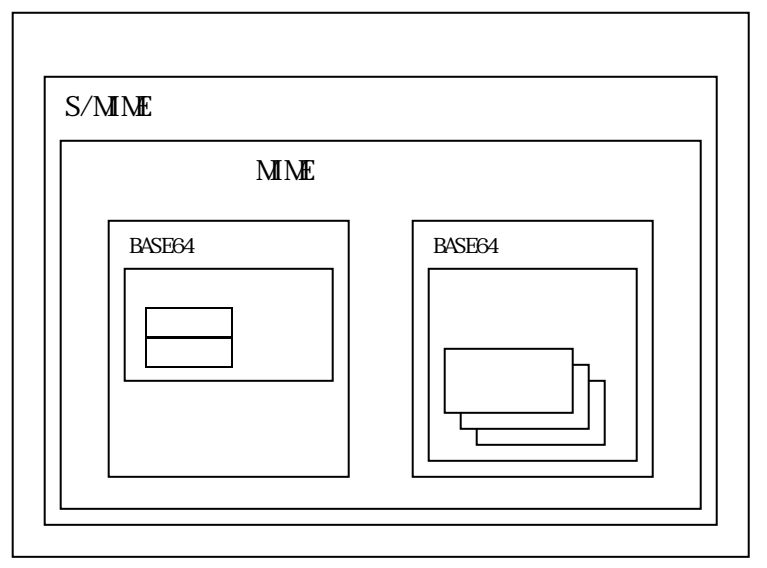

 $(1)$ 

 $(2)$ 

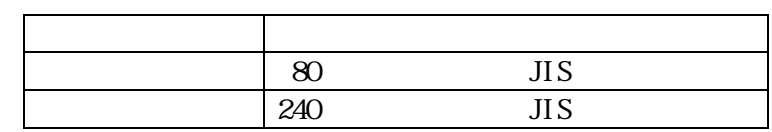

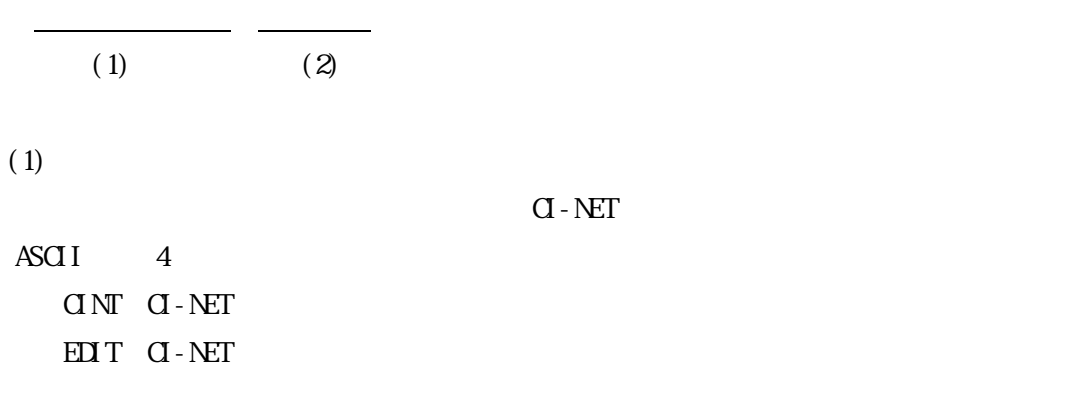

 $(2)$ 

 $BP$ 

1.1.4-1 CI-NET

| $C1$ NT           | 0202 | <b>CI NTO202</b> |
|-------------------|------|------------------|
| QNT               | 0301 | <b>CI NT0301</b> |
| C <sub>1</sub> NT | 0302 | <b>CI NT0302</b> |
| QNT               | 0502 | <b>CI NT0502</b> |
| $\alpha$ NT       | 0506 | <b>CI NT0506</b> |
| αм                | 0902 | CINTO902         |
| $C1$ NT           | 1104 | <b>CINT1104</b>  |
| $\alpha$ NT       | 9001 | $C1$ NT9001      |

G - NET LiteS

1.1.4-1  $\sigma$ -NET

1.1.4-2 CI-NET

| ᠇᠇ | ww | $T^{\sim}$<br>$\frac{1}{2}$ |
|----|----|-----------------------------|

 $(1)$ 

 $CAD$ 

 $(2)$ 

 $1.1.4$ 

# G-NET LiteS

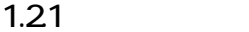

CI-NET LiteS S/MINE(Secure Multipurpose Internet Mail Extensions)

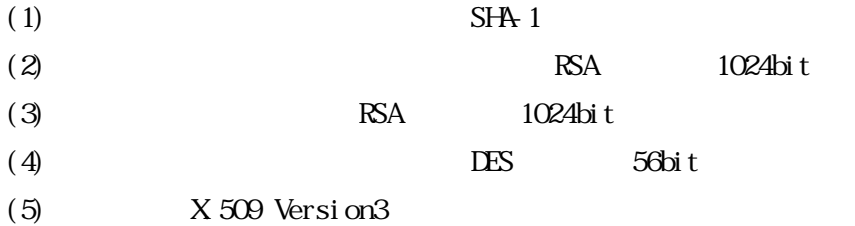

-RFC 821 SMTP

- -RFC 822 Text Message Formats
- -RFC 1767 EDI Content Type
- -RFC 1847 Security Multiparts for MIME
- -RFC 1892 Multipart/Report
- -RFC 2045 to 2049 MIME RFCs

-RFC 2298 Message Disposition Notification

- -RFC 2311-2315 S/MIME v2 Specification
	- $1.2.1$   $2000$   $10$   $2$  ()

# $1.22$

CI-NET EDI

 $\overline{DES}$  $\text{RSA}$  example  $\text{S/MME}$ 

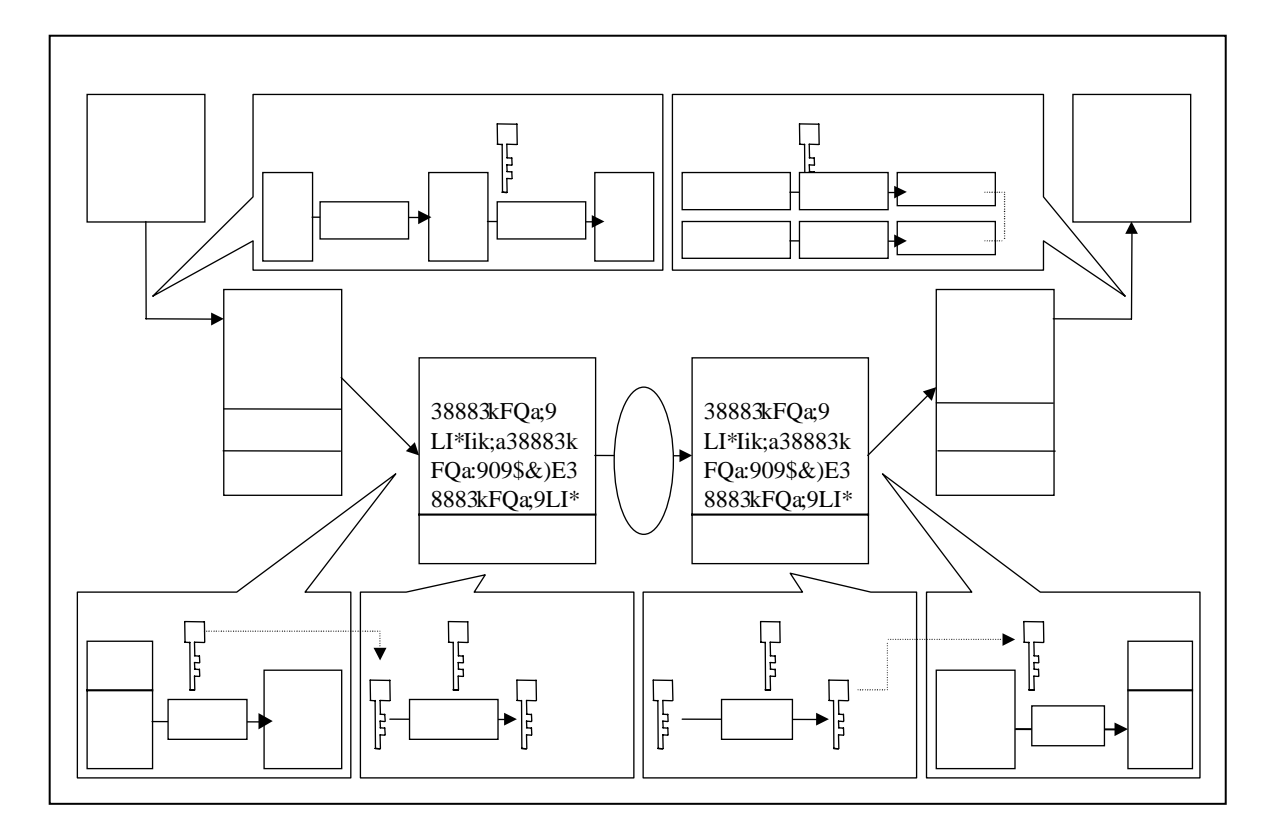

 $1.22 - 1$ 

 ${\rm Base64}$ 

 $S/MN$ 

 $a.$  $\mathbf b$ .

c. a. b.

 $1.23$ 

 $(1)$ 

 $(2)$ 

PKCS#7 Personal Information Exchange Syntax

Standard)としては、これには、自分のパソコンから記録を取り出しています。

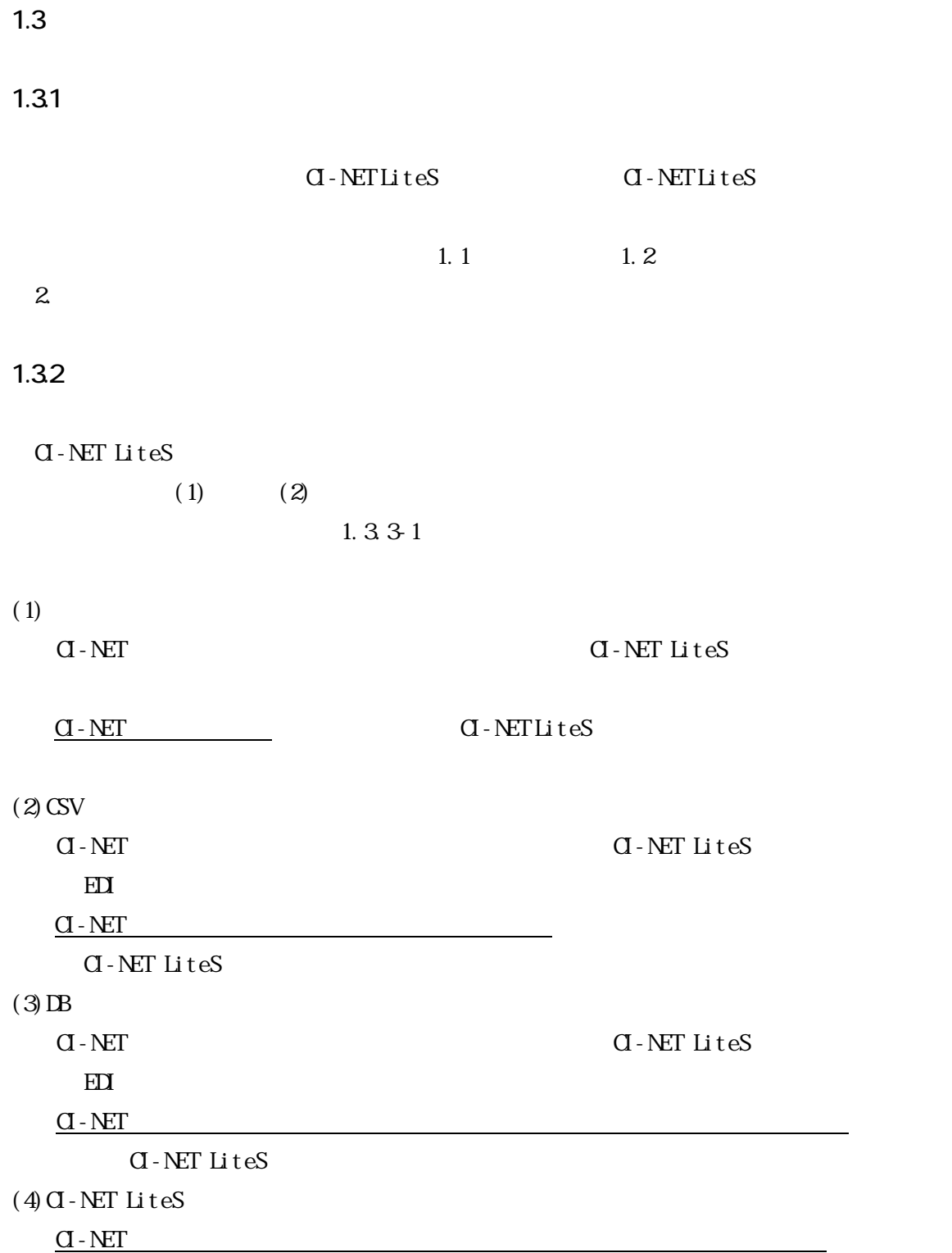

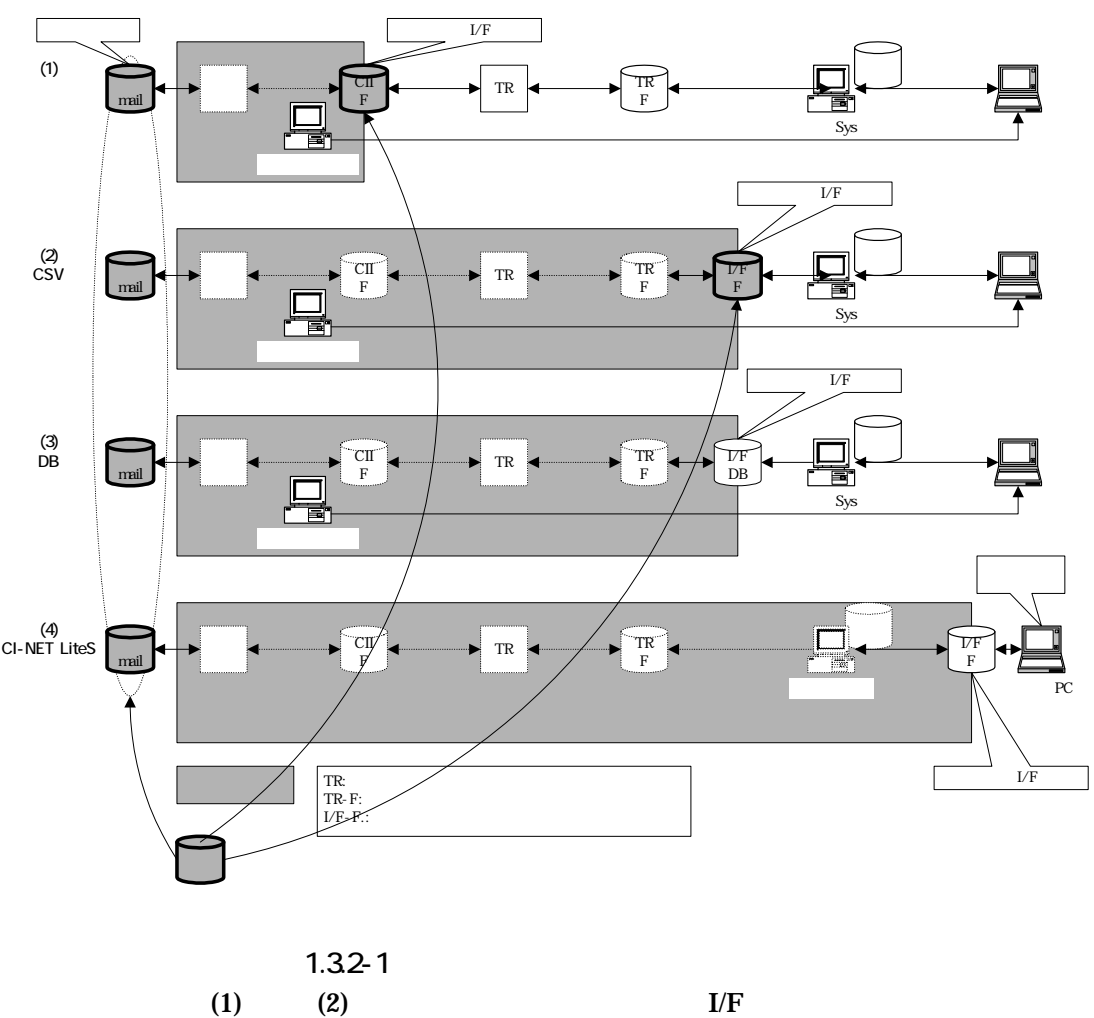

 $1.3.3-1$ 

| (1)                        | $\relax\ifmmode(2)\else$ (2) $\fi$<br>$\mbox{C\hskip-1pt S\hskip-1pt V}$ |
|----------------------------|--------------------------------------------------------------------------|
| $2\,1.2$                   | $2\,1\,2$                                                                |
|                            | 1.34<br><b>CSV</b>                                                       |
| $\mathbf{z}$<br>$\alpha_I$ | (0X09)                                                                   |
|                            | $\boldsymbol{2}$<br>$\mathbf 1$                                          |
|                            | $[\;^{\ast}\,1]$                                                         |
| $\ensuremath{\mathsf{3}}$  | $2\;\mathrm{GV}$                                                         |
|                            |                                                                          |

 $1.331$ 

 $[ *1]$ CSV

 1 つの CI-NET 形式データの内容を以下の 2 ファイルに収容する。  $2$  $(1)$  $= 1$  $(2)$  $=$   $\qquad \qquad \qquad$ 

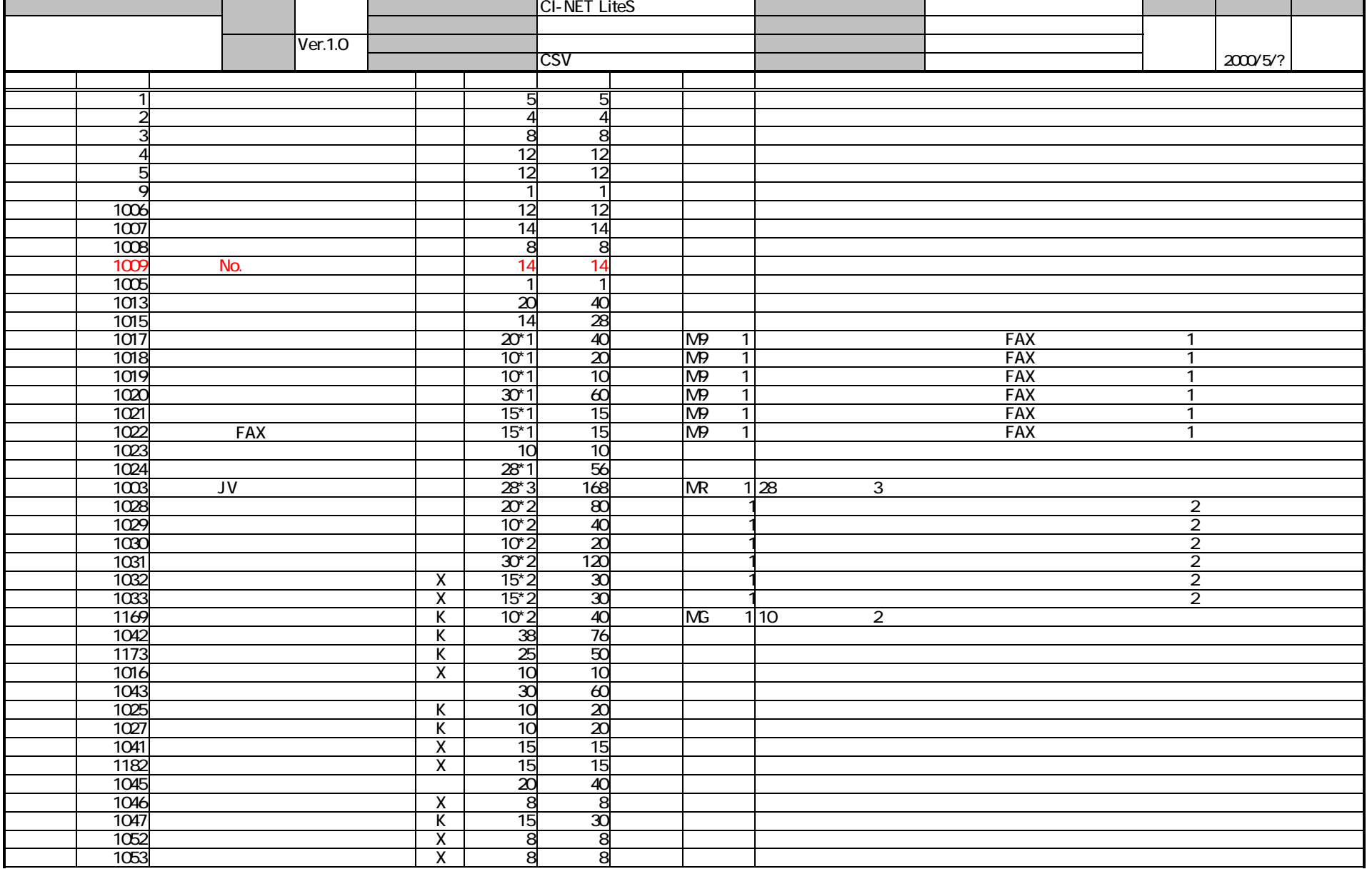

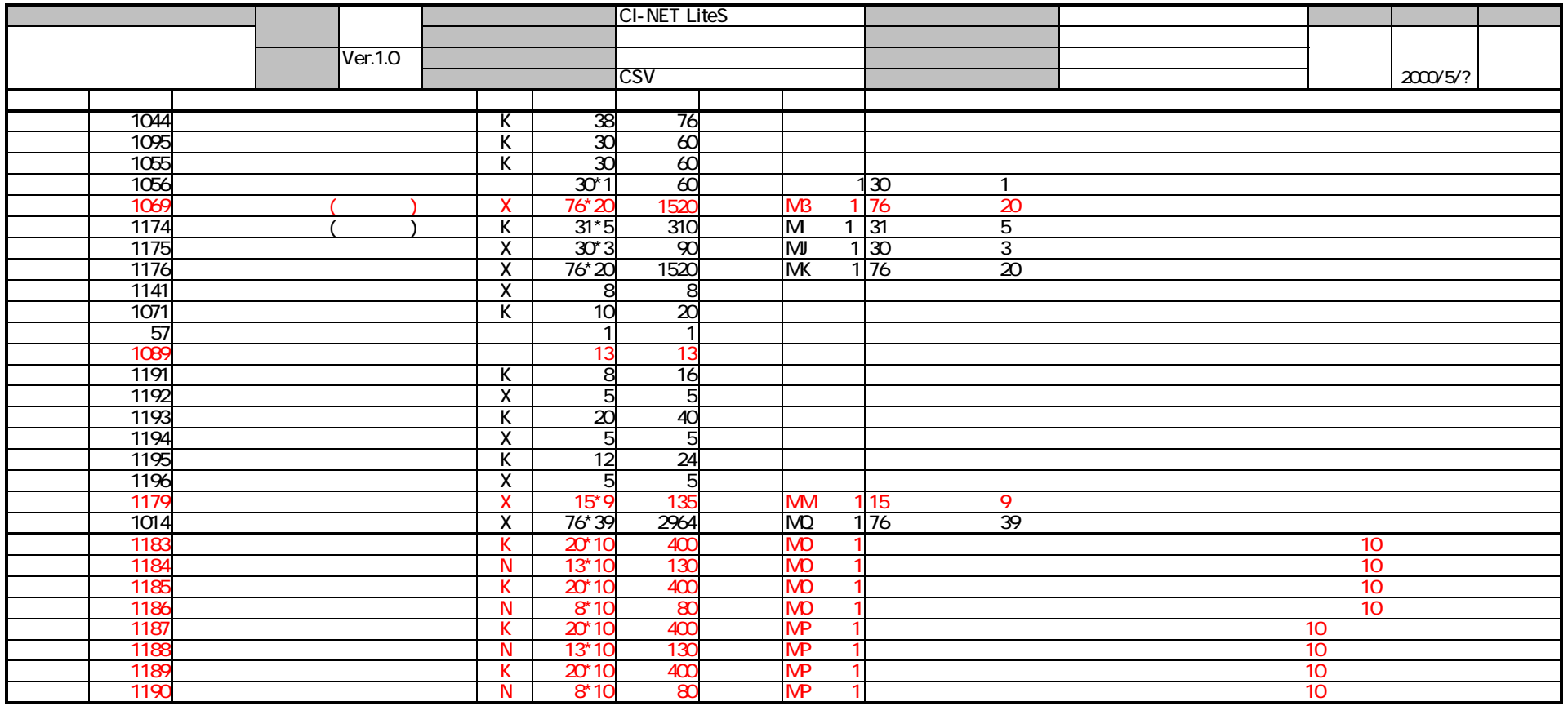

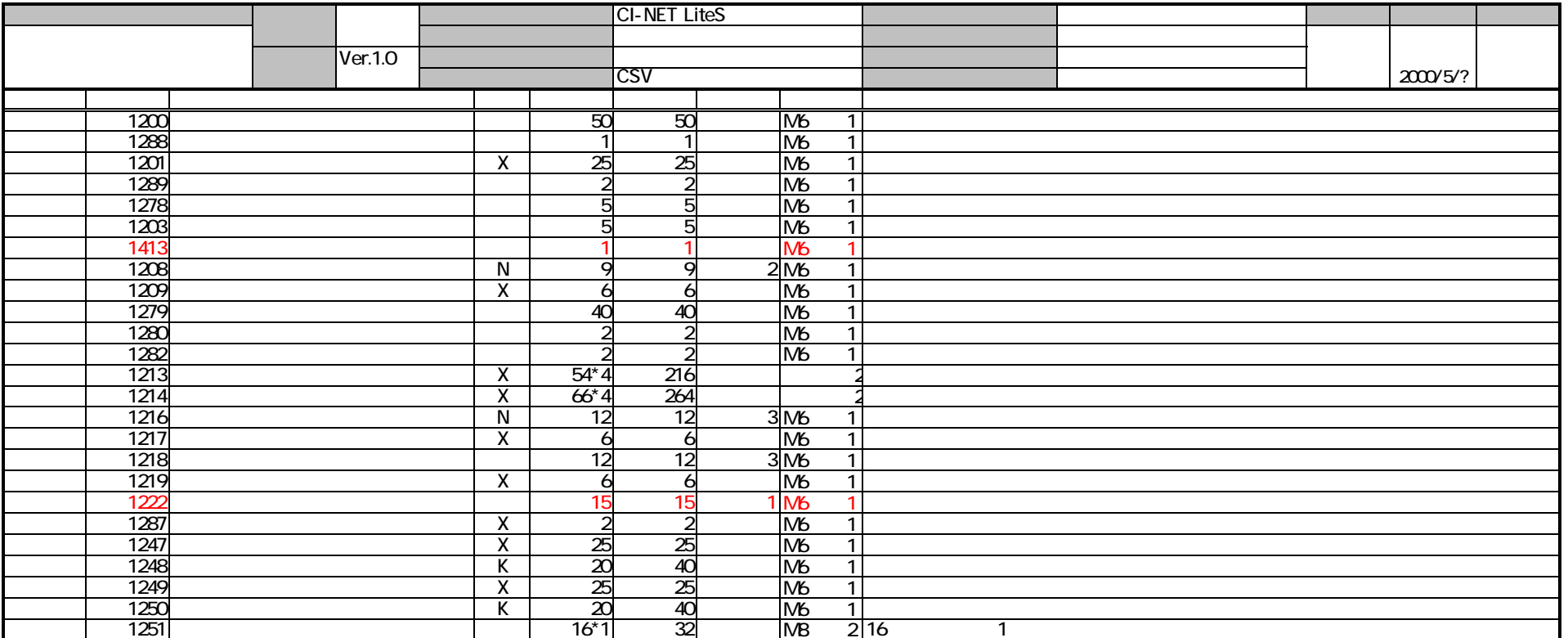

 $2)$ 

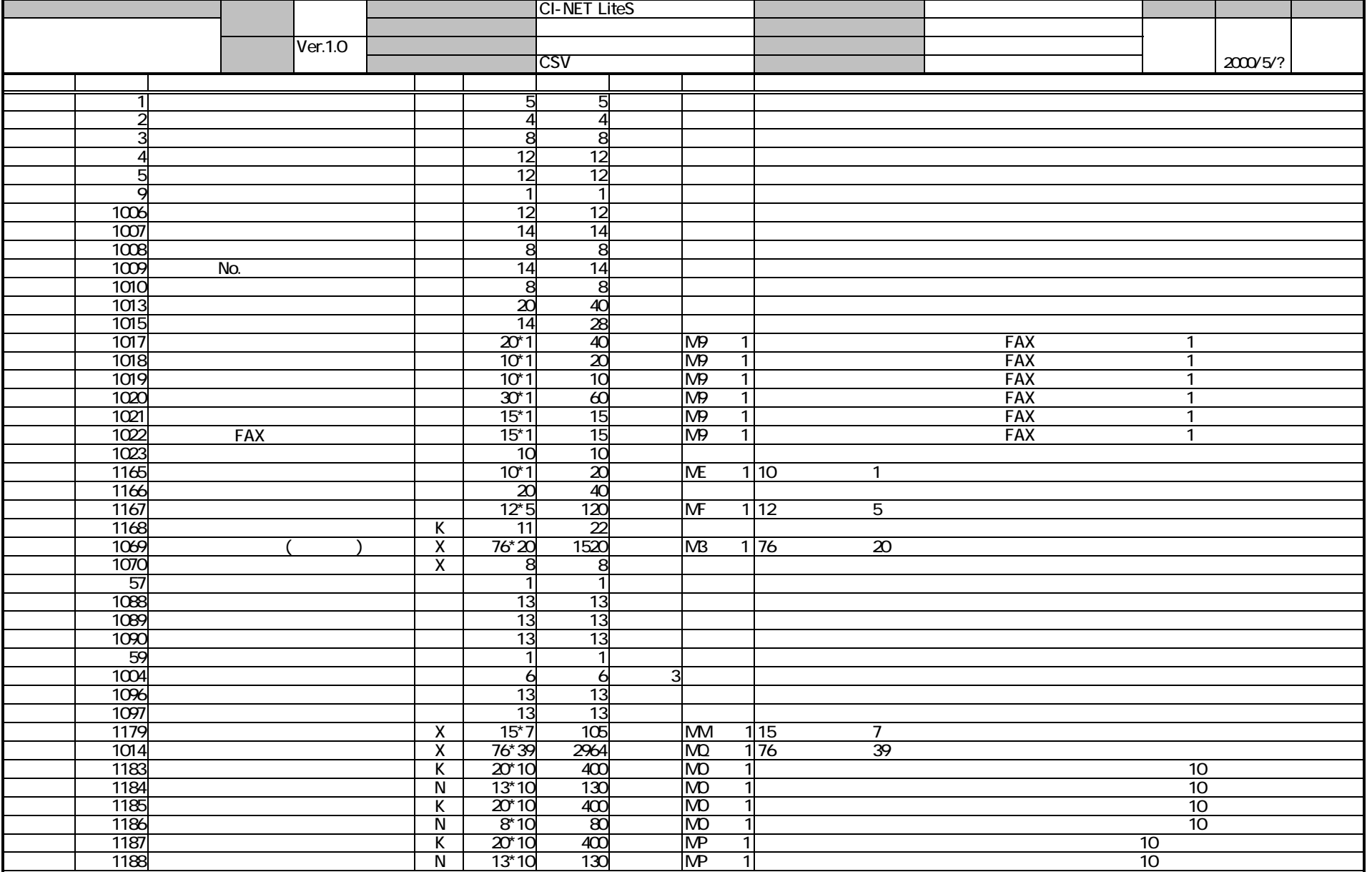

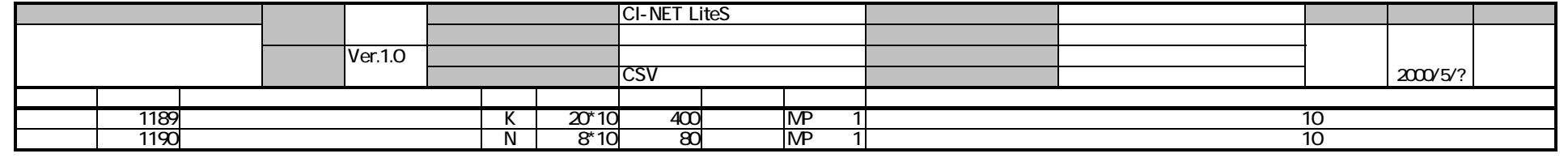

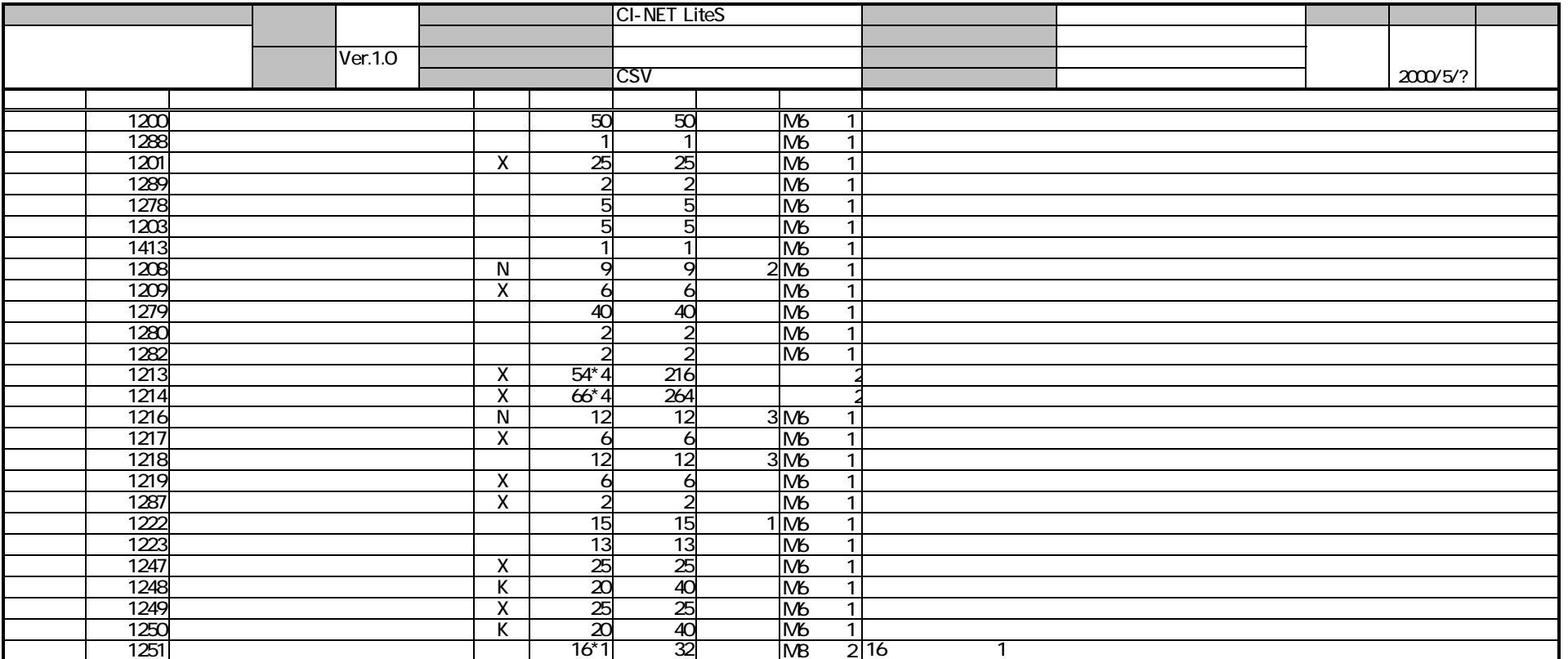

 $2)$ 

1.34 CSV

 $(1)$  $(2)$ 

# 2.情報表現規約

#### 2.1CI-NET メッセージ

### 2.1.1 シンタックスルール

(1)シンタックスルール

準拠するシンタックスルールは、CII シンタックスルール Ver.1.51 とする。

1)1 ファイルには 1 メッセージを収容する。

2)TYPE12 を使用する。

3)分割モードを使用する。

- 4)透過モードを使用する。
- 5)拡張モードを使用する。
- 6)受信確認メッセージを使用する。
- 7)ゼロ件情報メッセージは使用しない。
- 8)エラー情報メッセージは使用しない。
- 9)ハッシュ・トータル・チェック機能は使用しない。
- 10)単独項目の暗示的繰り返しは使用しない。
- 11)バイナリ・データは使用しない。
- 12)同報ヘッダーは使用しない。

ただし、以下のデータ項目については、CII シンタックスルール 2.10 で規定されている X 属性データ項目の MIX モード (8 ビット文字と 16 ビット文字の混在)を許す1。

[1069]受注者側見積条件 [1175]特記事項 [1176]特記事項 2 [1014]送り状案内 [1209]使用期間単位 [1213]品名・名称 [1214]規格・仕様・摘要 [1217]補助数量単位 [1219]明細数量単位

【補足】CII シンタックスルール ・CII シンタックスルールは、(財)日本情報処理開発協会 電子商取引推進センターが管理

 $\overline{\phantom{a}}$ 

<sup>1</sup> X 属性データ項目の MIX モードは、正規の CII シンタックスルール 1.51 では使用できな い。

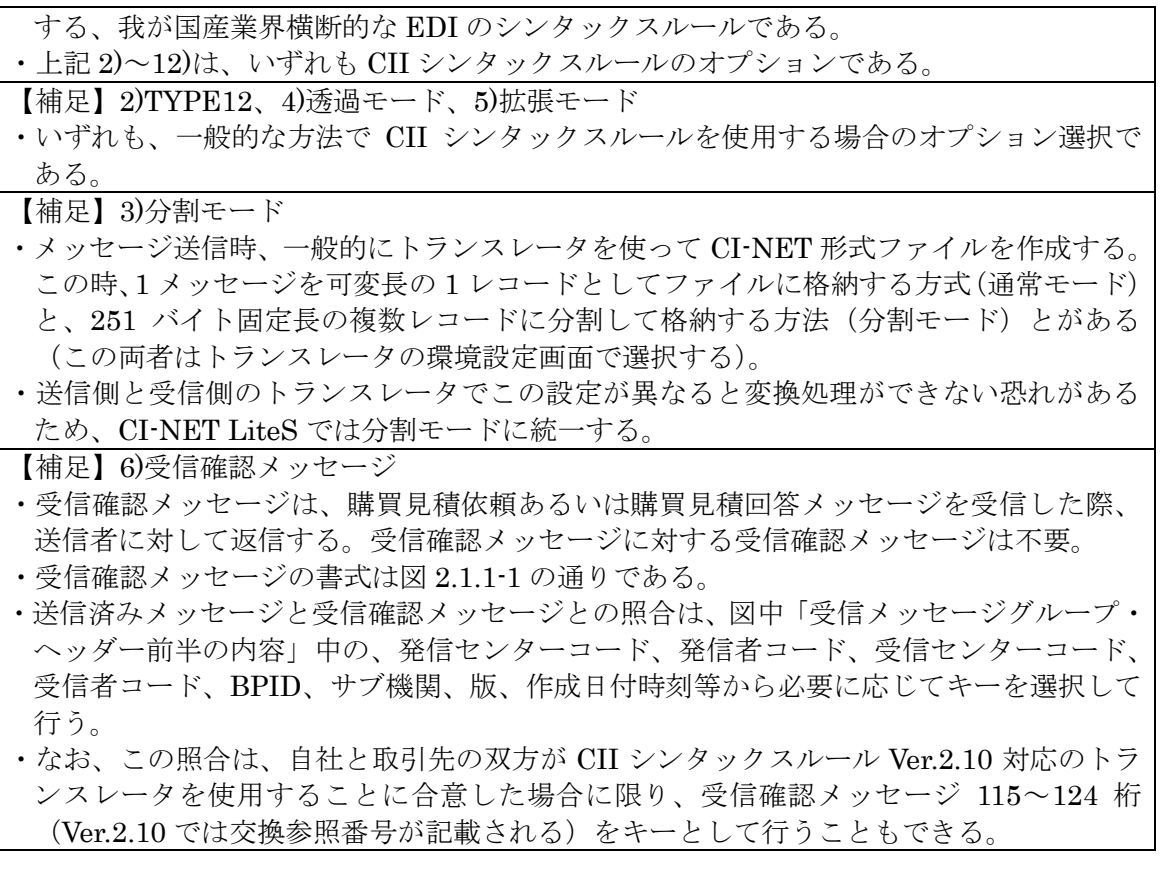

### (2)標準ビジネスプロトコルのバージョン

CII 標準データのメッセージグループ・ヘッダーに記載する BPID の値は、「CINT0113」 とする。

【補足】

- ・トランスレータを使って CI-NET 形式ファイルを作成する際、CI-NET 形式ファイルの MGH (メッセージグループ·ヘッダー)という領域に、準拠する標準ビジネスプロトコ ルのバージョンが記載される。標準 BP Ver.1.3 準拠ならば、この値は CINT0113 となる (この値はトランスレータの環境設定画面で指定する)。
- ・送信側と受信側のトランスレータでこの設定が異なると変換処理ができないおそれがあ るため、簡易な運用のためには統一せざるを得ない。

# 受信確認メッセージのフォーマット

| 7                                          | 22<br>34                                                                                         | 46          | 58            | 70                                           | 82         |                   |    | 102                                                                  |   |                   | 124                                         | 136      |
|--------------------------------------------|--------------------------------------------------------------------------------------------------|-------------|---------------|----------------------------------------------|------------|-------------------|----|----------------------------------------------------------------------|---|-------------------|---------------------------------------------|----------|
| シーケ                                        |                                                                                                  |             |               | 受信メッセージグループ·ヘッダー前半の内容(129byte)               |            |                   |    |                                                                      |   |                   |                                             |          |
| ンス<br>番号                                   | 発信VAN<br>発信<br>センターコード<br>コート                                                                    | 発信者<br>コード  | 受信VAN<br>コード゛ | 受信<br>センターコート゛                               | 受信者<br>コード | <b>BP</b><br>ID   |    | リザーブ                                                                 |   |                   | リザーブ                                        | 日付<br>時刻 |
| $\overline{1}$<br>5 1 1 1 1<br>$\vert$ 1   | 12<br>12                                                                                         | 12          | 12            | 12                                           | 12         | $4 \mid 2 \mid 2$ |    | 12                                                                   | 4 | $3 \mid 3 \mid 2$ | 10                                          | 12       |
|                                            | ▲レコード区分(X'44')                                                                                   |             |               |                                              |            |                   |    | 工機関                                                                  |   |                   | <b>TIL</b> <sub>7オ</sub> <sup>-</sup> マットID |          |
|                                            | ·分割区分(X'39')                                                                                     |             |               |                                              |            |                   |    | サブ機関                                                                 |   | 情報区分              |                                             |          |
| 143                                        | 158<br>173                                                                                       |             | 195           |                                              |            |                   |    |                                                                      |   | 251               |                                             |          |
|                                            | 同トレーラ前半の内容(37byte)                                                                               | エラーフラグ      | 日付時刻          |                                              |            | リザーブ              |    |                                                                      |   |                   |                                             |          |
| シーケー<br>ンス                                 | ハッシュ<br>ハッシュ<br>トータル1<br>トータル2                                                                   | 1 2 3 4 5   |               |                                              |            |                   |    |                                                                      |   |                   |                                             |          |
| 111<br>5                                   | 15<br>15                                                                                         | 2 2 2 2 2   | 12            |                                              |            |                   | 56 |                                                                      |   |                   | ・byte数                                      |          |
|                                            | 受信確認メッセージのデータ項目                                                                                  |             |               |                                              |            |                   |    |                                                                      |   |                   |                                             |          |
| 識別 属性                                      | データ項目名                                                                                           |             |               | 説                                            | 明          |                   |    | (設定すべき値)                                                             |   |                   |                                             |          |
| $CO1$ $X(1)$                               | 分割区分                                                                                             | $X'$ 39'    | 固定            |                                              |            |                   |    |                                                                      |   |                   |                                             |          |
| CO2(X(1))                                  | レコード区分                                                                                           | $X'$ 44'    | 固定            |                                              |            |                   |    |                                                                      |   |                   |                                             |          |
| D03 9(5)                                   | シーケンス番号                                                                                          |             |               | 同一メッセージグループ内で1から順に1ずつ昇順に付ける(文字コードJIS-X0201)。 |            |                   |    |                                                                      |   |                   |                                             |          |
| $CO1$ $X(1)$                               | 分割区分                                                                                             |             |               |                                              |            |                   |    |                                                                      |   |                   |                                             |          |
| CO2X(1)                                    | レコード区分                                                                                           |             |               |                                              |            |                   |    |                                                                      |   |                   |                                             |          |
| CO3(X(1)                                   | 運用モト                                                                                             |             |               |                                              |            |                   |    |                                                                      |   |                   |                                             |          |
|                                            | CO4 X (12) 発信VANコード                                                                              |             |               |                                              |            |                   |    |                                                                      |   |                   |                                             |          |
|                                            | C05 X (12) 発信センターコード                                                                             |             |               | (受信メッセージグループ・ヘッダー前半の内容)                      |            |                   |    |                                                                      |   |                   |                                             |          |
|                                            | C06 X (12) 発信者コード                                                                                |             |               | 受信に成功したメッセージグループ・ヘッダーの、分割識別子(C01)から          |            |                   |    |                                                                      |   |                   |                                             |          |
|                                            | C07 X (12) 受信VANコード                                                                              |             |               | 作成日付時刻(C19)までの 129byteのコピー。                  |            |                   |    |                                                                      |   |                   |                                             |          |
| C08X(12)                                   | 受信センターコート                                                                                        |             |               |                                              |            |                   |    |                                                                      |   |                   |                                             |          |
| C10X(4)                                    | C09 X(12) 受信者コード<br>BPID機関                                                                       |             |               |                                              |            |                   |    |                                                                      |   |                   |                                             |          |
| C11X(2)                                    | BPIDサブ機関                                                                                         |             |               |                                              |            |                   |    |                                                                      |   |                   |                                             |          |
| C12X(2)                                    | BPID版                                                                                            |             |               |                                              |            |                   |    |                                                                      |   |                   |                                             |          |
| $F13 X(12) $ $ $ $ $ $ $ $ $ $ $ $  $ $  $ |                                                                                                  |             |               |                                              |            |                   |    |                                                                      |   |                   |                                             |          |
| C14 X(4)                                   | 情報区分コード                                                                                          |             |               |                                              |            |                   |    |                                                                      |   |                   |                                             |          |
| C15 9(3)                                   | 第1トータル項目No.-1                                                                                    |             |               |                                              |            |                   |    |                                                                      |   |                   |                                             |          |
| C16 9(3)                                   | 第1トータル項目No. -2                                                                                   |             |               |                                              |            |                   |    |                                                                      |   |                   |                                             |          |
| C17X(2)                                    | フォーマットID                                                                                         |             |               |                                              |            |                   |    |                                                                      |   |                   |                                             |          |
| C18X(10)                                   | リサ゛ーブ゛                                                                                           |             |               |                                              |            |                   |    |                                                                      |   |                   |                                             |          |
|                                            | C19 X(12) 作成日付時刻                                                                                 |             |               |                                              |            |                   |    |                                                                      |   |                   |                                             |          |
| CO1X(1)                                    | 分割区分                                                                                             |             |               |                                              |            |                   |    |                                                                      |   |                   |                                             |          |
| CO2X(1)                                    | レコード区分                                                                                           |             |               | (受信メッセージグループ・トレーラ前半の内容)                      |            |                   |    |                                                                      |   |                   |                                             |          |
| D03   9(5)                                 | シーケンス番号                                                                                          |             |               | 受信に成功したメッセージグループ・ヘッダーの、分割識別子(C01)から          |            |                   |    |                                                                      |   |                   |                                             |          |
|                                            | E04 9 (15) ハッシュトータル1                                                                             |             |               | ハッシュトータル2 (E05)までの37byteのコピー。                |            |                   |    |                                                                      |   |                   |                                             |          |
| E11 X(2)                                   | $E059(15)$ $\gamma$ <sup>2</sup> $\rightarrow$ $\gamma$ <sup>2</sup> $\rightarrow$ 2<br>エラーフラク 1 | エラーコート をセット |               |                                              |            |                   |    |                                                                      |   |                   |                                             |          |
| E12X(2)                                    | エラーフラク 2                                                                                         | J           |               |                                              |            |                   |    | 受信側で、受信用トランスレーターでメッセージグループを処理した<br>時発生したエラーのエラーコードをセットする。受信用トランスレーター |   |                   |                                             |          |
| E13 X(2)                                   | エラーフラク 3                                                                                         | IJ          |               |                                              |            |                   |    | で検出したエラーのエラーコードを検出順に最大5個までセットで                                       |   |                   |                                             |          |
| E14X(2)                                    | エラーフラク 4                                                                                         | $J\bar J$   |               |                                              |            |                   |    | きる。エラーコート'を、表一に示す(文字コート'JIS-X0201)。                                  |   |                   |                                             |          |
| E15X(2)                                    | エラーフラク 5                                                                                         | IJ          |               |                                              |            |                   |    | allX'20 か allX'30'の時、エラー無しとする。                                       |   |                   |                                             |          |
| E20 X (12) 日付時刻                            |                                                                                                  |             |               | 確認データを作成した日付と時刻をセット(文字コード                    |            |                   |    |                                                                      |   | JIS-X0201)。       |                                             |          |
| F21 9 (56) $ \vec{y} - \vec{z} $           |                                                                                                  |             |               | 将来の拡張のためリザーブ(allX'20をセット)。                   |            |                   |    |                                                                      |   |                   |                                             |          |

図 2.1.1-1 受信確認メッセージ(CII Ver.1.51)のフォーマット

2.1.2 メッセージサブセット(購買見積依頼業務および購買見積回答業務)2

#### (1)メッセージを特定するデータ項目

取引当事者が送信、受信したメッセージを特定するために、以下の各レベルをメッセー ジ上に表現することが必要である。

-取引

-帳票種類

-同一帳票を複数回送信した場合の識別

ここでは、各レベルの特定に使用するデータ項目を説明する。

#### 1)取引を特定するデータ項目

購買見積依頼から請求までのメッセージにおいて、取引を特定するデータ項目は下表の 通り。このうち、[4]発注者コード、[1006]工事コード、および[5]受注者コードは、同一取 引に係わるメッセージ間のリンクをとるために、同一取引の購買見積依頼から請求に至る メッセージ間において同一の値とする。

| メッセージ               | 取引を特定するデータ項目                                               | データ項目の内容                                  |
|---------------------|------------------------------------------------------------|-------------------------------------------|
| 購買見積依頼              | [4]発注者コード、<br>[1006]工事コード、<br>[1007]帳票 No.、<br>[5]受注者コード   | [1007]帳票 No.には、発注者が採番<br>する見積依頼番号を記載する。   |
| 購買見積回答              | 4 発注者コード、<br>[1006]工事コード、<br>[1009]参照帳票 No.、<br>[5]受注者コード  | [1009]参照帳票 No.には、発注者が<br>採番する見積依頼番号を記載する。 |
| 確定注文                | [4]発注者コード、<br>[1006]工事コード、<br>[1007]帳票 No.、<br>[5]受注者コード   | [1007]帳票 No.には、発注者が採番<br>する注文番号を記載する。     |
| 注文請け<br>出来高報告<br>請求 | [4]発注者コード、<br>[1006]工事コード、<br>[1009]参照帳票 No.、<br>[5]受注者コード | [1009]参照帳票 No.には、発注者が<br>採番する注文番号を記載する。   |

表 2.1.2-1 取引を特定するデータ項目

-

<sup>2</sup> 本資料は購買見積依頼、回答の内容を規定するものである。したがって、購買見積メッセ ージ以外の注文、出来高報告、請求メッセージについて言及している箇所が一部にあるが、 それらは購買見積業務のメッセージを説明する際の参考として記載したものであり、その 内容は今後変更され得る。

【補足】[1007]帳票 No.、[1009]参照帳票 No.、[1301]参照帳票 No.2、[1008]帳票年月日、 [1010]参照帳票年月日の運用ルール

| メッセージ          | 1007 <br>帳票 No. | 1009 <br>参照帳票<br>No. | 1301 <br>参照帳票<br>No.2 | 1008<br>帳票年月日   | 1010 <br>参照帳票<br>年月日 |
|----------------|-----------------|----------------------|-----------------------|-----------------|----------------------|
| 設備見積回答<br>(参考) | 見積番号            |                      |                       | 見積を回答した年月日      |                      |
| 購買見積依頼         | *見積依頼番号         | 見積番号                 |                       | 見積を依頼した年月日      |                      |
| 購買見積回答         | 見積番号            | *見積依頼<br>番号          |                       | 見積を回答した年月日      | 見積を依頼<br>した年月日       |
| 確定注文           | *注文番号           |                      | 見積依頼番号                | 注文した年月日         |                      |
| 注文請け           | 請書番号            | *注文番号                | 見積依頼番号                | 注文を請けた年月日       | 注文した年<br>月日          |
| 出来高報告          | 出来高報告番<br>号     | *注文番号                | 見積依頼番号                | 出来高を報告した年月<br>目 |                      |
| 請求             | 請求番号            | *注文番号                | 見積依頼番号                | 請求した年月日         |                      |

表 2.1.2-2 帳票 No.、参照帳票 No.等の記載方法

\*:取引を特定するキー項目

:発注者が採番する番号、年月日 :受注者が採番する番号、年月日

# 【注意事項】購買見積依頼メッセージの[1009]参照帳票 No.

購買見積依頼メッセージの[1009]参照帳票 No.は、受注者から受信した購買見積回答メッ セージにもとづき、発注者が再度の購買見積依頼メッセージを作成、送信する際、元にな る購買見積回答メッセージを特定するために使用する。

#### 2)同一取引において帳票種類を特定するデータ項目

#### a.同一取引において帳票種類を特定するデータ項目

上記 1)で特定される取引において、帳票種類(購買見積依頼、購買見積回答、確定注文、 注文請け、出来高報告、請求)の識別は、[2]情報区分コードにより行う。

# b.同一取引において、複数回行われる出来高報告メッセージ、請求メッセージを特定するデ ータ項目

同一取引において複数の出来高報告メッセージが存在する場合(月ごとの出来高の提出 を想定)、それらメッセージの識別は[1081]出来高調査回数により行う。

同様に請求メッセージについては、[1082]今回迄の請求回数により識別する。

# 3)同一取引、同一帳票種類に相当するメッセージが複数個送受信された場合にこれを特定す るデータ項目

# a.同一取引、同一帳票種類に相当するメッセージが複数個送受信された場合にこれを特定す るデータ項目

上記 1)および 2)で特定される取引、帳票種類において複数のメッセージが存在する場合 (数量を修正したうえでの再送信などを想定)、それらメッセージの識別は[1]データ処理 No.により行う。

購買見積依頼・回答について、次ページに例を示して説明する。

#### b.その他(受信連番)

CI-NET を既に実用しているある企業の事例では、上記したデータ項目が全て同一のメッ セージを複数回受信することが稀にある。このため同社の CI-NET システム等では、受信 した全てのメッセージに対してユニークな連番(メッセージには含まれないローカルなデ ータ)を付与し、こうした重複の識別に利用している。

|         | 見積依頼                                                           | 見積回答                                                                                               |
|---------|----------------------------------------------------------------|----------------------------------------------------------------------------------------------------|
| 取引      | [4]発注者コード<br>○○建設                                              | [4]発注者コード<br>○○建設                                                                                  |
|         | [1006]工事コード<br>□□病院工事                                          | [1006]工事コード<br>□□病院工事                                                                              |
|         | [1007]帳票 No.<br>タイル工事                                          | [1009]参照帳票 No.<br>タイル工事                                                                            |
|         | [5]受注者コード<br>△△工業                                              | [5]受注者コード<br>△△工業                                                                                  |
| 業務      | [2]情報区分コード<br>見積依頼                                             | [2]情報区分コード 見積回答                                                                                    |
| 回数      | [1]=1 依頼 1 回目                                                  | [1179]=1 依頼 1 回目<br>[1]=1回答1回目                                                                     |
|         |                                                                | [1179]=1 依頼 1 回目<br>[1]=2回答2回目                                                                     |
|         | [1]=2 依頼 2 回目<br>[1]=3 依頼 3 回目                                 | [1179]=2 依頼 2 回目<br>[1]=1回答1回目<br>[1179]=3 依頼 3 回目<br>[1]=1回答1回目<br>[1179]=3 依頼 3 回目<br>[1]=2回答2回目 |
|         |                                                                |                                                                                                    |
| No.を記載。 | 見積回答では、[1179]帳票データチェ<br>ック値の繰り返し 1回目に、対応す<br>る依頼メッセージの[1]データ処理 | [1179]と[1]との組合せで、「何<br>回目の依頼に対する何回目の<br>回答か」を特定。<br>依頼回数が変わったら、<br>回答回数は1に戻す。                      |

表 2.1.2-3 [1]データ処理 No.によるメッセージの識別:購買見積依頼・回答における例

- ■購買見積依頼
	- ・見積依頼メッセージの[4]発注者コード、[1006]工事コード、[1007]帳票 No.、[5]受注 者コード、[2]情報区分コードが同一のメッセージを複数送信する場合、何回目のメッ セージであるかがわかるように[1]データ処理 No.で全てのメッセージをユニークに識 別する。
	- ・[1]データ処理 No.は、昇順とする。
- ■購買見積回答
	- ・見積回答メッセージの[4]発注者コード、[1006]工事コード、[1007]帳票 No.、[5]受注 者コード、[2]情報区分コード、[1179]帳票データチェック値の 1 回目が同一のメッセ ージを複数送信する場合、何回目のメッセージであるかがわかるように[1]データ処理 No.で全てのメッセージをユニークに識別する。
	- ・[1]データ処理 No.は、各依頼メッセージに対して 1 から始まる連番とする。

#### 【注意事項】

[1]データ処理 No.は、交換するメッセージ全てをユニークに識別できなければならない。 このため、例えば内容を全く変更せずに再送する場合にも[1]の値は必ず前回送信したも のとは異なる値としなければならない。

また、別の例として、メッセージを1回送信した([1]=1)後にこのデータを喪失してし まった場合にも、次に送信するメッセージのデータ処理 No.は 2 でなければならない。

#### 【注意事項】一度提出された購買見積回答を受けて見積を再度依頼する場合

受注者が送信した購買見積回答メッセージにもとづき、ネゴシエーション等のために発 注者が再度の購買見積依頼メッセージを送信する際には、元の購買見積回答メッセージと 再度の購買見積依頼メッセージとの対応を明確にするため、次表に例示するようにデータ を設定する。

購買見積依頼 購買見積回答 取引 [4]発注者コード ○○建設 [1006]工事コード □□病院工事 [1007]帳票 No. タイル工事 [5]受注者コード △△工業 [4]発注者コード ○○建設 [1006]工事コード □□病院工事 [1009]参照帳票 No. タイル工事 [5]受注者コード △△工業 業務 | [2]情報区分コード 見積依頼 | [2]情報区分コード 見積回答 回数 [1]=1 依頼 1 回目 [1]=2 依頼 2 回目  $[1009]=$ XXX $\triangle$  $[1179]*8=2*$  $[1179]*9=1$ <sup> $\triangleq$ </sup> [1007]=XXX(受注者が採番する見積番号) [1]=1 回答 1 回目 [1179]\*1=1 依頼 1 回目 [1007]=XXX(受注者が採番する見積番号) [1]=2 回答 2 回目 [1179]\*1=1 依頼 1 回目

表 2.1.2-4 再見積依頼時、元の購買見積回答メッセージを識別する方法の例

上表は、受注者からの 2 回目の見積回答を受け、発注者が 2 回目の見積依頼を送信する 例である。

発注者が送信する 2 回目の見積依頼メッセージには、どの見積回答に対応するものかを 示すために下表のデータ項目が必要となる。

| データ項目             | 内容                               |
|-------------------|----------------------------------|
| [1009]参照帳票 No.    | 対応する購買見積回答メッセージの[1007]帳票 No.、すなわ |
|                   | ち受注者が採番した見積番号を記載する。              |
| [1179]帳票データチェック値の | 対応する購買見積回答メッセージの[1]データ処理 No.、すな  |
| マルチ8回目            | わち受注者での回答回数を記載する。                |
| [1179]帳票データチェック値の | 対応する購買見積回答メッセージの[1179]帳票データチェ    |
| マルチ9回目            | ック値のマルチ1回目、すなわち大元の購買見積依頼メッセ      |
|                   | ージの依頼回数を記載する。                    |

表 2.1.2-5 再見積依頼時、購買見積依頼メッセージに必要となるデータ項目

なお、購買見積依頼メッセージには[1222]単価や[1089]明細金額計調整額、[1183]使用メ ーカー名、[1187]使用商社名等を記載可能であるが、これらのデータ項目はネゴシエーショ ン等のために再見積依頼を送信する場合に使用することを前提としたものである。CI-NET を利用する発注者各社は、これらデータ項目を使用して、建設業法や独占禁止法に抵触す る運用を行ってはならない。

#### (2)メッセージごとに使用するデータ項目

購買見積依頼、回答メッセージサブセットで使用するデータ項目を一覧する。

凡例

■タグ

・個別のデータ項目に割り当てられた番号。

■属性

・データ項目に使用する文字の種類を識別する記号。

X 属性

1 バイト(半角)の英数文字、およびカタカナ。正確には、JIS-X0201 という JIS 規約で定めら れている 8 ビットの文字列データである。

X 属性のデータ項目では、本資料において特段の指定の無い限り、左詰めで記載する。

【例】[1019]受注者担当郵便番号(X 属性、最大バイト数 10)に「105-0001」を記載する場合。 正:105-0001

誤: 105-0001 (""はスペースを表す)

なお、「2.1.1 シンタックスルール」に記載した通り、以下のデータ項目では MIX モード(8 ビッ ト文字と 16 ビット文字の混在)を許す。

[1069]受注者側見積条件 [1175]特記事項 [1176]特記事項 2 [1014]送り状案内 [1209]使用期間単位 [1213]品名・名称 [1214]規格・仕様・摘要 [1217]補助数量単位 [1219]明細数量単位

K 属性

2 バイト(全角)のかな漢字など。

正確には、JIS-X0208 という JIS 規約で定められている 16 ビットの文字列データである。し たがって、いわゆる外字は使用不可能。

外字の例;①、②、③...、 m2、  $*_{B}$ 、 '>、 '<sub>\*\*、</sub>';-, ';, ';, ';, '/; '; '(i)、 (it)....

K 属性のデータ項目では、本資料において特段の指定の無い限り、左詰めで記載する。 9 属性

1 バイト(半角)の「0」~「9」の数字のみで表される数値。カンマは記載しない。

N 属性

1 バイト(半角)の「0」~「9」の数字、「+」、「-」の正負記号、「.」の小数点で表される数値。カン マは記載しない。

■バイト数

・X 属性のデータ項目では最大文字数を示す。

・K 属性のデータ項目では、1 文字が 2 バイトなので、最大文字数の 2 倍を示す。

・9属性およびN属性のデータ項目では整数部の最大桁数を示す。小数点以下の桁数、小数点、

正負記号はバイト数に含まれない。

・なお、ここに示す値はデータ項目の最大バイト数である。実際に送信するデータ項目の桁数がこ の値より少ない場合は、必要な桁数だけ送信することができる。

■小数

- ・9 属性および N 属性のデータ項目の小数点以下の最大桁数を示す。
- ・なお、上記のバイト数と同じく最大桁数であり、実際に送信するデータ項目の桁数がこの値より少 ない場合は、必要な桁数だけ送信することができる。
- ■\*(総桁数)
- ・N 属性のデータ項目において、上記のバイト数と小数の桁数に、正負記号および小数点を加え た総桁数を示す。

■回数

・マルチデータ項目の最大繰り返し回数を示す。明細情報部の M6 レベル 1 における回数∞(無 限大)とは、見積書の明細行を任意回数繰り返せることを表す。

・なお、最大回数であり、最大回数以内で必要な回数だけ送信することができる。

■必須

●;メッセージの処理に不可欠な、省略できないデータ項目。 ○;メッセージの送信者が取引先との協議のうえ使用を選択できるデータ項目。 空欄;当該メッセージでは使用してはならないデータ項目。

■マルチ

- ・「M」は、マルチ明細項目(繰り返し可能)であることを示す。逆に、マルチ欄に記載の無いデータ 項目は同一メッセージ内に 1 度しか記載できない。
- ・「M9」、「ME」などの番号は、メッセージ内に複数存在するマルチ明細を特定する番号である。
- ・「M7 レベル 2」、「M8 レベル 2」は、「M6」のマルチの中でさらにもう一段のマルチがとられている (ネスト化されている:図2.1.2-1参照)ことを表す。これに対し「レベル1」は、ネスト化されていない マルチを表す。

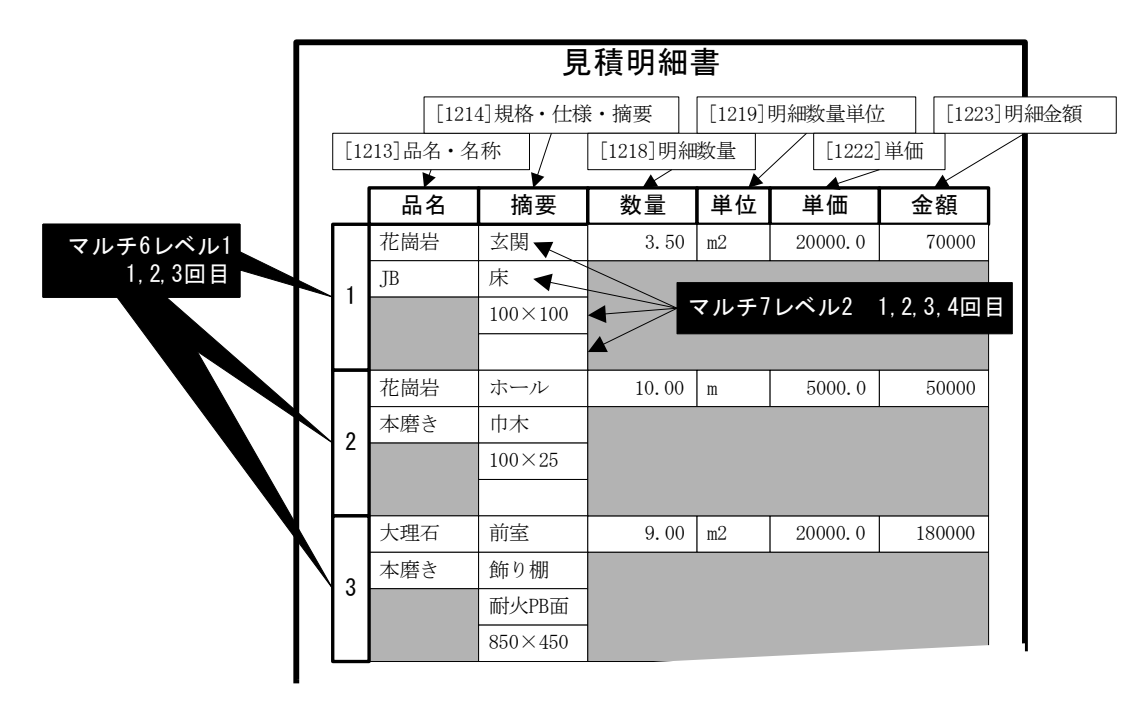

図 2.1.2-1 マルチレベル 1 とレベル 2 の例

本実装規約は「平成11年度 財団法人 建設業振興基金 建設産業情報化推進センター 情報化評議会活動報告書」の別冊であり、財団法人 建設業振興基金 建設産業情報化推進 センターが刊行し、その会員のみに限定して配布するものです。

なお、本実装規約を利用してソフト等を開発し、販売を行う場合(製品の販売を目的と した開発)は、事前にご相談ください。

# CI-NET LiteS 実装規約

2000年6月7日 Ver.1.0 発行

### 【禁無断転載】

発行 財団法人 建設業振興基金 建設産業情報化推進センター 〒105-0001 東京都港区虎ノ門 4-2-12 虎ノ門 4 丁目森ビル 2 号館 TEL 03-5473-4573 FAX 03-5473-1593 E-mail : ci-net01@mxm.mesh.ne.jp  $\texttt{URL} \qquad : \ \texttt{http://www.kensetsu-kikin. or.jp/ci-net/}$